$<<$  Flash 8

 $,$  tushu007.com

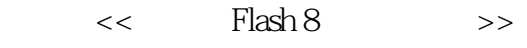

- 13 ISBN 9787802434967
- 10 ISBN 7802434963

出版时间:2010-6

页数:284

PDF

更多资源请访问:http://www.tushu007.com

, tushu007.com  $<<$  Flash 8  $>>$ Flash是目前最优秀的动画制作软件之一,本书结合Flash的实际用途,按照系统、实用、易学、易用的  $F$ lash 8  $F$ lash 8  $1$  Flash 8 从而方便教师讲解和学生学习;(2)大部分功能介绍都以"理论+实例+操作"的形式进行,并且所  $3$  Flash 8  $4$ 

edge tushu007.com

## $<<$  Flash 8

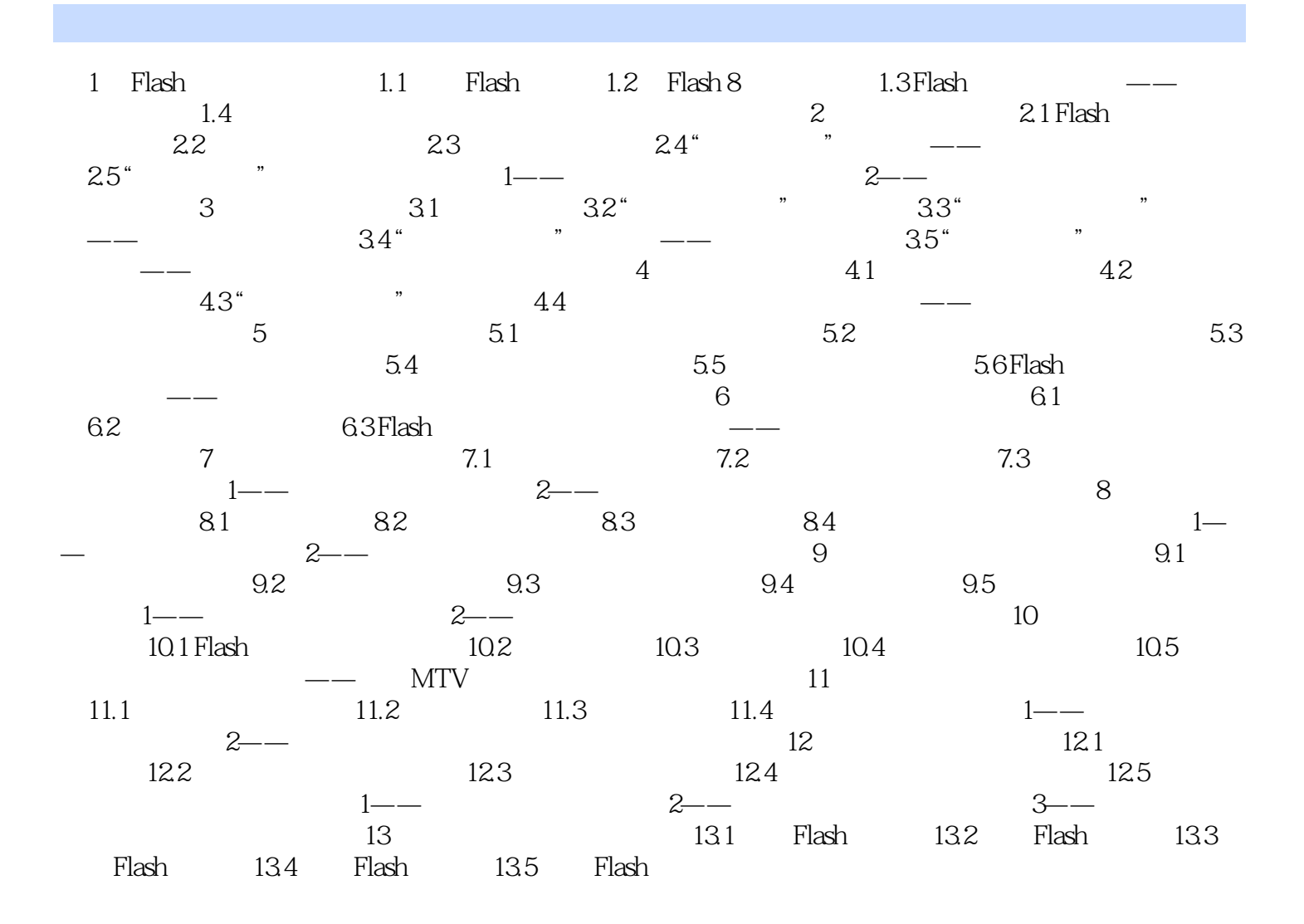

, tushu007.com  $<<$  Flash 8

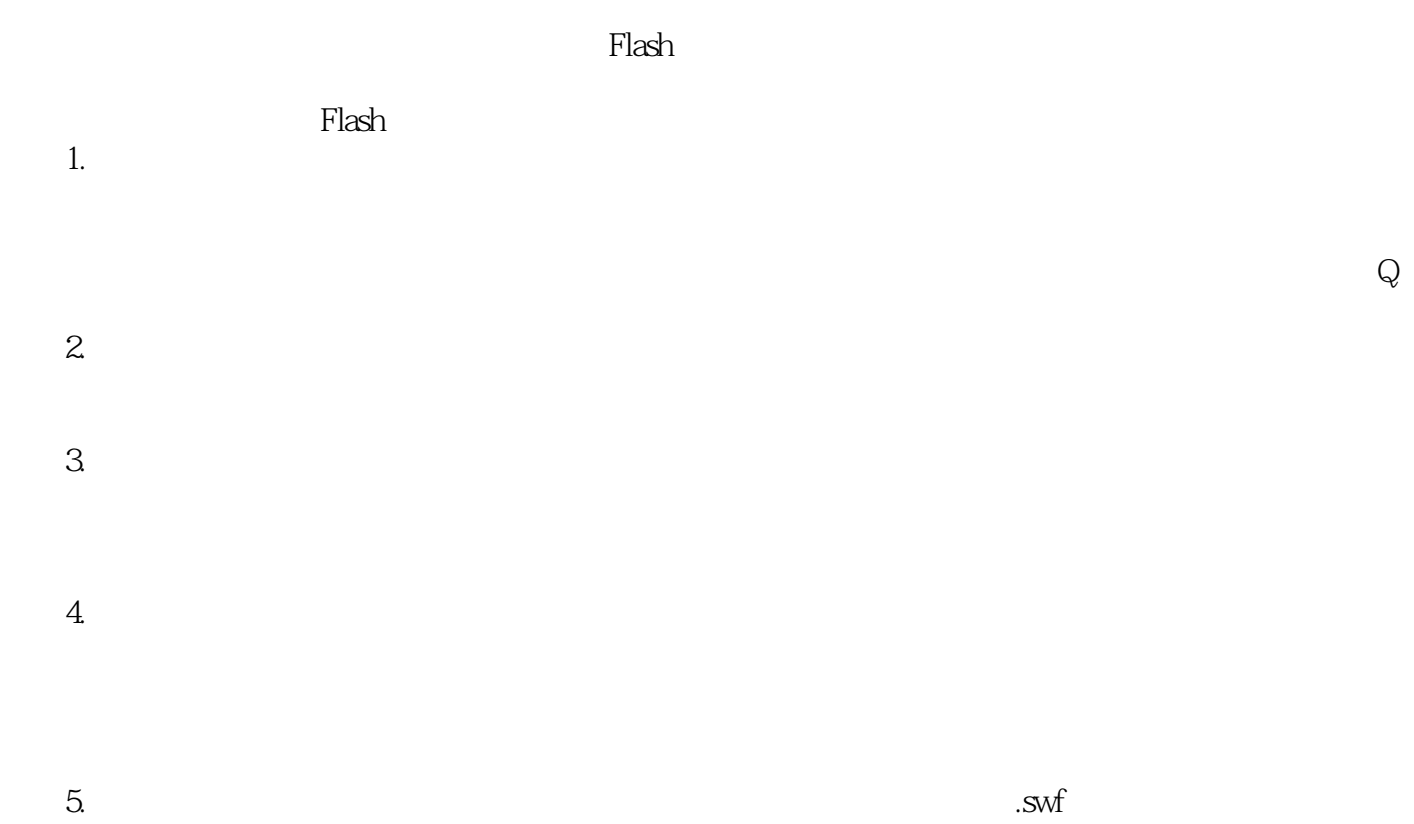

……

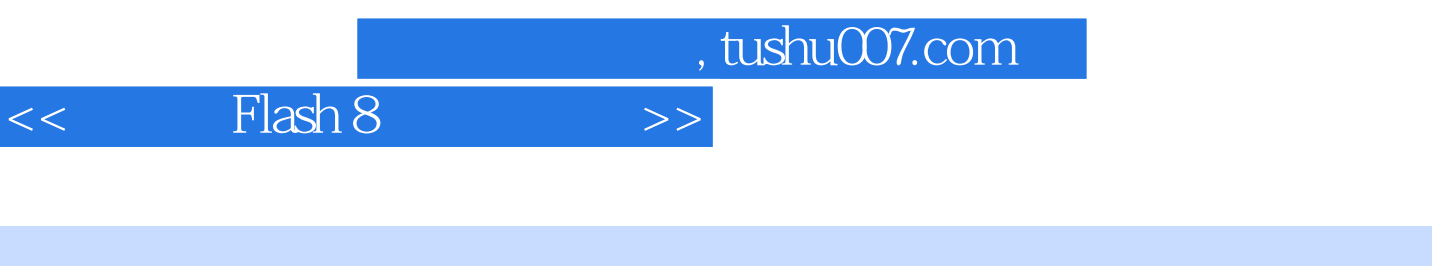

 $+\qquad+\qquad+\qquad+\qquad$ 

## 为Flash动画制作高手,附赠精美的教学课件与精彩的视频演示光盘,让教学轻松自如。

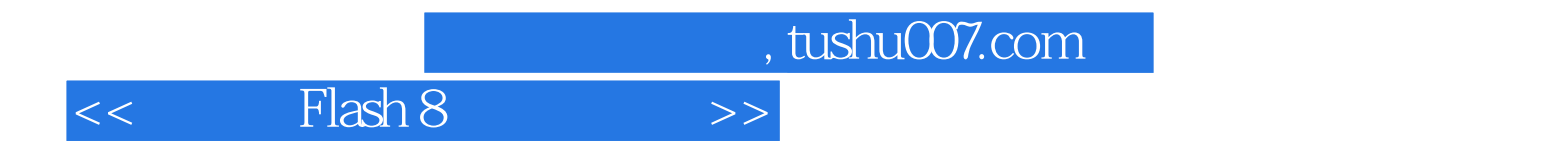

本站所提供下载的PDF图书仅提供预览和简介,请支持正版图书。

更多资源请访问:http://www.tushu007.com